# 1 初探 OMAP3530

我在大二的上学期接触了 ARM 这类处理器,在学习其汇编指令集之后,发现她的汇编语 言编程思路和 C 语言的特别接近,后来才知道,这款处理器是为 C 语言而设计的,于是,便 深深的爱上了 ARM 这个体系结构。在之后的不断学习中,了解到 ARM 比较新的 CORTEX-A8 体系结构以及基于这个体系结构的处理器 OMAP3530,特别想买一块板子学习。但是作为穷 学生,总共 2000 多元的花销对我来说,可谓是巨资。存了好久的钱,终于在去年(2010 年) 国庆节的时候如愿以偿。下面这张图片就是我的学习平台。

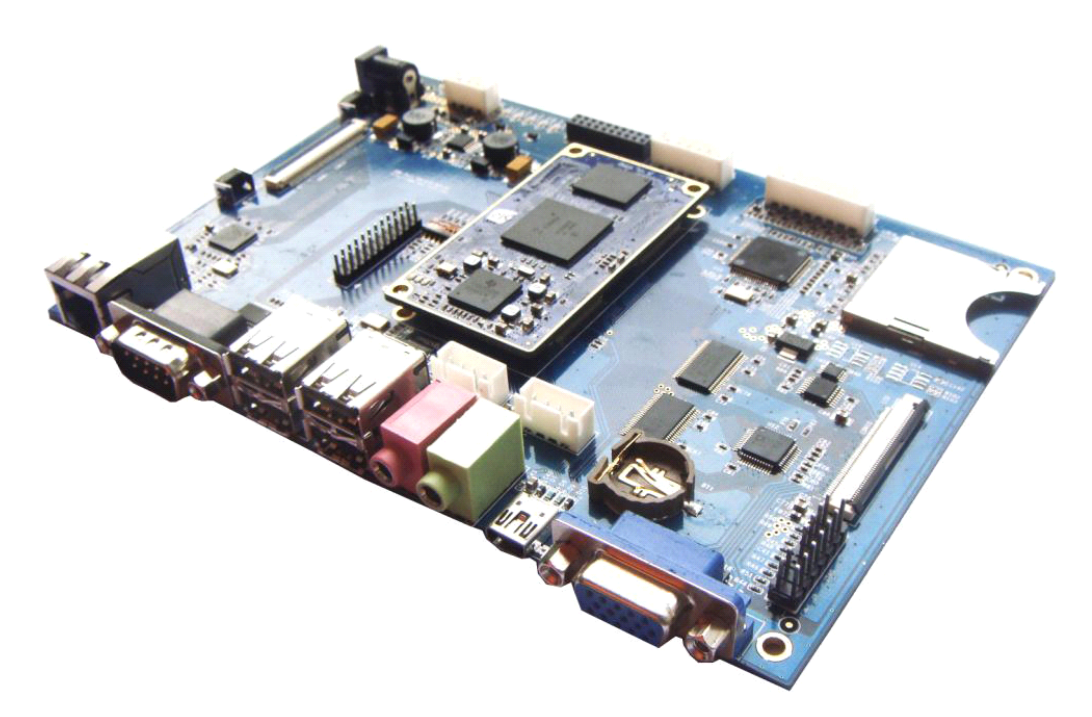

图 1 SBC3530

## 1.1 OMAP3530 与 TPS659xx 简介

OMAP3530 是 TI 公司推出的一款多核处理器,采用 720 MHz ARM® Cortex™-A8 内核与 520 MHz TMS320C64x+™ DSP。这个芯片使用的是 1.8V 的电平,因此在和许多外设通信时需 要电平转换。在看这个芯片的数据手册时,还会发现:哎呀,这么牛的芯片怎么会没有 AD、 DA 这些东西?原来 TI 把这些东西放在了他的电源管理芯片上,一般情况下,OMAP3530 会与 电源管理芯片 TPS65930 (也可以由 TPS65950 代替) 一起工作, 它们之间通过 I2C 总线进行 通信。TPS65930 是一个"贤内助",不但提供系统所需要的时钟、各种电源,还提供了 A/D、 D/A、键盘扫描、PWM、少量的 GPIO 等功能。值得说明的是:一、TPS65930/50 虽然提供了 USB 接口使用的 5V 电源,但是最大值才有 100mA,因此通常不使用这个 LDO; 二、SD 卡接口 1 和 2 的 C/D 引脚是由 TPS65930/50 管理的, OMAP3530 是支持 SD 卡启动的, **在 SD 卡启动过** 程中,会不会通过 TPS659xx 来检查卡片是否插入呢?如果是这样, 那使用小型的 microSD 卡槽(只有8个引脚)又该如何处理?目前这两个问题还不清楚。

## 1.2 OMAP3530 的数据手册如何查找(以下资料来至网络,部分链接

# 可能无效,我只把我觉得常用的标识出来)

#### 1.2.1 TI 官方资源

TI 中文主页:

http://focus.ti.com.cn/cn/tihome/docs/homepage.tsp

或者

http://www.ti.com

从"处理器"链接可以链接到每个芯片的资料主页,比如:

http://focus.ti.com.cn/cn/docs/prod/folders/print/omap3530.html

或者直接访问

www.ti.com/omap3530

可以下载数据手册,应用文档,用户手册,开发工具等等。

#### 1.2.2 开发环境和软件开发包下载

(1) 建议大家注册一个 myti, 方便下载一些软件开发工具和资料, 并可以设定邮箱提醒 http://my.ti.com

(2)CCS 等升级

https://www-a.ti.com/downloads/s ... ServiceReleases.htm

(3) 软件开发包 BIOS、CODEC ENG, FC, DSPLINK, NDK, xDais, Linux BSP 等

https://www-a.ti.com/downloads/s ... tcontent/index.html

(4) 媒体算法和 wince 的 bsp, 现在从 TI 的网站上可以免费下载:

http://www.ti.com/requestfreesoftware (5)版本更新: http://www.ti.com/myregisteredsoftware

### 1.2.3 TI 相关开源资源:

(1) 很有用的 wiki 网页, 下面三个域名是一样的: http://wiki.davincidsp.com http://wiki.omap.com http://tiexpressdsp.com (2)XDC/RTSC 是完全开源的项目:http://wiki.eclipse.org/DSDP/RTSC (3)TI Linux OMAP community,可以下载内核等代码,不需要注册 http://linux.omap.com (4) TI E2E 社区, 现在人气可能还不够旺, 但是有问必答 https://community.ti.com/forums/32.aspx

### 1.2.4 OMAP 和 Davinci 第三方相关资源:

(1) OMAP 开源共享

http://www.61ic.com/code/forumdisplay.php?fid=291&page=1

(2) OMAP3 所用的 code sourery 开发工具链, 免费下载

http://www.codesourcery.com/gnu\_toolchains/arm/download.html

(3) OMAP 正式发售 EVM 资料, 由于是 mistral 做的板子, 需要从 mistral 下载相关资料 http://downloads.mistralsolution ... MAP3/Documentation/

(4)LogicPD ZOOM SDK

http://www.logicpd.com/products/ ... ap3\_development\_kit

(5)Spectrum Digital - 很多 DSP 的开发板和仿真器可以从这儿下载资料和升级,包括 davinci

http://support.spectrumdigital.com/

(6)Blackhawk - 有些 560 的仿真器需要从这儿下载驱动和升级

http://www.blackhawk-dsp.com/

### 1.2.5 开源社区 beagleboard 相关资源

(1)beagleboard beagleboard 主页: http://beagleboard.org/ beagleboard wiki 主页: http://elinux.org/BeagleBoard

beagleboard 代码下载: http://code.google.com/p/beagleboard beagleboard 硬件手册: http://www.beagleboard.org/uploads/Beagle\_HRM\_B4.pdf beagleboard 硬件设计资料(包括原始原理图和 allegro PCB): http://beagleboard.org/hardware/design (2) OpenPandora OpenPandora 相关资源: http://openpandora.org/ OpenPandora WIKI: http://pandorawiki.org/Main\_Page (3)RealtimeDSP 的 miniEVM,是 beagleboard 的低成本克隆: http://elinux.org/Mini\_Board http://elinux.org/MiniBoardFAQ kernel 更新和文件下载 http://code.google.com/p/omapminiboard/

## 1.2.6 其他相关资源

(1) OMAP3515 和 OMAP3530 带 3D 硬件加速, 采用的是 imaganation 的 PowerVR IP 核, 支 持 OpenGL ES1.1 和 ES2.0,可以从下面的网址下载 SDK,支持 linux 和 wince 版本: http://www.imgtec.com/powervr/insider/powervr-sdk.asp 文档和 API 手册参考 OpenGLES 的标准及其相关文档: http://www.khronos.org/opengles/ (2)JVM : 有针对 OMAP3 平台的 JVM 可以直接用,很方便 http://openjdk.java.net/ (3)流媒体软件框架 Gstreamer http://gstreamer.freedesktop.org/ 基于 DMAI 的 GST 在 TI 处理器上的版本 http://gstreamer.ti.com https://omapzoom.org/gf/project/gstreamer\_ti/ Gstreamer porting on Google's Android http://groups.google.com/group/prajnashi?hl=en&pli=1 (4)ARM 有基于 Cortex-A8 的 Codec 库,封装进了 OpenMax 框架,针对只有 Cortex-A8 内 核的 OMAP 处理器是很有用的,因为该 Codec 库使用了 Neon 加速器,可以做 Player 用。 http://en.wikipedia.org/wiki/OpenMAX

### 1.2.7 一些图形文件系统移植:

(1)Android http://elinux.org/Android\_on\_OMAP http://beagleboard.org/project/android/ https://omapzoom.org/gf/project/omapandroid/wiki/ http://labs.embinux.org/android-porting-on-beagle.html (2) Debian http://elinux.org/BeagleBoardDebian (3)Ubuntu http://elinux.org/BeagleBoardUbuntu (4)Angstrom http://www.angstrom-distribution.org/demo/beagleboard

# 1.3 如何查看 OMAP3530 的手册

TI 的东西很好,但是手册很多,并且东一个西一个的,让人不知道该如何看。下面总 结一下:

(1) 如何操作处理器内部资源

OMAP35xx 是一系列处理器,它们的内部寄存器的地址、功能等是差不多的,因此要想 了解内存映射或知道如何操作 OMAP3530 的 GPIO、定时器等,需要查看《 OMAP35x Applications Processor Technical Reference Manual》(文档号 SPRUF98), 这个手册看 着挺吓人的,3000 多页,但是并不需要全部看,需要用到什么看什么。

此外, TPS659xx也有部分GPIO, 如何操作TPS659xx的内部资源, 首先要关心OMAP3530 与TPS659xx如何使用I2C通信的;其次,再关心TPS659xx的内部寄存器是怎么样的。有关文 档《TPS65930/TPS65920 OMAP™ Power-Management and System Companion Devices Technical Reference Manual》(文档编号SWCU052)或《TPS65950 OMAP™ Power-Management and System Companion Devices Technical Reference Manual》(文档编号SWCU050)。

(2)芯片的硅片版本 Gilicon Revisions 不一样,内部寄存器地址等可能不一样,OMAP3530 的版本是 3.1,(1)中提到的这个文档的内容对 OMAP3530 完全适用,暂时不需要去关心 Silicon Revisions 的文档,在以后看 u-boot 或 linux 代码时遇到硅片版本条件判断的代 码,按照版本 3.1 的那条路径走就可以了。

(3)各个芯片都有一个数据手册,这个手册是讲芯片的电气特性,封装等信息,对硬件制 作有用,只搞软件就不用看了,下面列举这些手册:

- �《OMAP3530/25 Applications Processor》(文档编号:SWCS032)
- � 《TPS65930/TPS65920 Integrated Power Management\Audio Codec (TPS65930 Only) Data Manual》(文档编号:SWCS037)

� 《TPS65950 Integrated Power Management/Audio Codec Data Manual》(文档编号: SWCS032)

特别需要注意的是OMAP3530有多个封装,有些封装甚至在芯片的顶面也有引脚,我们常 用的是CUS封装的芯片。

(4)TI提供了几个比较有用的文档,在画原理图和布线时可以参考:

- � 《Powering OMAP™3 With TPS65930/20: Design-In Guide》(文档编号:SWCU059)这 个文档是告诉TPS65930与OMAP3530如何连线。
- $\bullet$  《采用TPS65950为OMAP™3供电:应用设计指南》(文档编号:ZHCU013)这个文档是告诉 TPS65950如何与OMAP3530连线,中文版的资料。
- �《TPS65930/TPS65920 Layout Guide》(文档编号: SWCU058)或 《TPS65930/TPS65920 Layout Guide》(文档编号:SWCU055) 这两个文档对电源芯片的布线进行指导。
- � 《OMAP3530 Easy CUS Package PCB Escape Routing》(文档编号:SPRAB13)这个文档 对CUS封装的OMAP3530如何布线进行指导。
- (5)对上面的内容总结一下

由于我比较感兴趣的是比较偏底层的东西,上面只列举了部分文档,还有许多文档,例 如与 DSP 有 关 的 、 与 多 媒 体 有 关 的 , 以 及 一 些 软 件 和 源 代 码 均 可 在 http://www.ti.com/omap3530上找到。所有有关寄存器如何设置的资料全部在名字中有 "Technical Reference Manual(技术参考手册)"的手册中,数据手册只是电气特性、封 装等信息。

## 1.4 OMAP3530 的内存映射

按照习惯,在学习一款新的处理器时应该先把内存是如何分配的搞清楚,具体的信息可 以参考《OMAP35x Applications Processor Technical Reference Manual》(文档号SPRUF98) (这个文档会被经常用到,以后简称《OMAP35x TRM》)的第二章(Memory Mapping)的表2-1 (199页)。

4GB的内存刚好被分为4个部分,每部分1GB。

(1)Q0:GPMC的空间,主要用于Flash;

(2)Q1:主要是芯片内部的资源。起始(0x4000 0000)的80KB为内部的ROM,存有固件, 有了这个固件,我们才可以从Nand Flash或SD卡启动。之后从0x4020 0000开始的64KB为内 部的SRAM, OMAP3530的一级启动代码就被加载到这个SRAM中运行, 之后的L4部分的寄存器用 于外设,L3部分的寄存器用于系统控制,还有一个IVA2.2是DSP的寄存器。

(3)Q2:外接的RAM就从这里开始,但是只有两个Bank,每个Bank最大接512MB。

(4)Q3:是一些虚拟地址,可以映射到别处,想了一想,这样还是比较合理的,因为在ARM 系统中, Linux使用的是高地址的中断向量(0xFFFF 0000开始), 刚好座落在这个地方, 通

过设置,可以把这处的地址映射到别出去。

# 1.5 OMAP 平台的一些名词

(1) GPMC: General-Purpose Memory Controller, 通用的存储器控制器, 用于连接Nand Flash、SRAM、Nor Flash、OneNand、网络控制器(Lan9220);

(2)SDRC:SDRAM Controller,即连接SDRAM的接口;

(3) PCRM: Power, Reset and Clock Management, 即电源、复位和时钟管理模块。